#### A single-cycle MIPS processor

- ☐ An instruction set architecture is an *interface* that defines the hardware operations which are available to software.
- ☐ Any instruction set can be implemented in many different ways. Over the next few weeks we'll see several possibilities.
  - In a basic single-cycle implementation all operations take the same amount of time—a single cycle.
  - A multicycle implementation allows faster operations to take less time than slower ones, so overall performance can be increased.
  - Finally, pipelining lets a processor overlap the execution of several instructions, potentially leading to big performance gains.

## Single-cycle implementation

☐ We will describe the implementation a simple MIPS-based instruction set supporting just the following operations.

Arithmetic: add sub and or slt

Data Transfer: lw sw Control: beq

 All instructions will execute in the same amount of time; this will determine the clock cycle time for our performance equations.

☐ Today we'll build a single-cycle implementation of this instruction set.

— We'll explain the datapath first, and then make the control unit.

#### **Memories**

- ☐ It's easier to use a Harvard architecture at first, with programs and data stored in *separate* memories.
- ☐ To fetch instructions and read & write words, we need these memories to be 32-bits wide (buses are represented by dark lines here). We still want byte addressability, so these are 2<sup>30</sup> x 32 memories.
- ☐ Blue lines represent control signals. MemRead and MemWrite should be set to 1 if the data memory is to be read or written respectively, and 0 otherwise.
  - When a control signal does something when it is set to 1, we call it active high (vs. active low) because 1 is usually a higher voltage than 0.
- For now, we will assume you cannot write to the instruction memory.
  - Pretend it's already loaded with a program, which doesn't change while it's running.

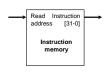

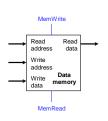

5

## Instruction fetching

- The CPU is always in an infinite loop, fetching instructions from memory and executing them.
- ☐ The program counter or PC register holds the address of the current instruction.
- MIPS instructions are each four bytes long, so the PC should be incremented by four to read the next instruction in sequence.

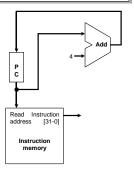

#### **Encoding R-type instructions**

- ☐ Last lecture, we saw encodings of MIPS instructions as 32-bit values.
- ☐ Register-to-register arithmetic instructions use the R-type format.
  - op is the instruction opcode, and func specifies a particular arithmetic operation (see textbook).
  - rs, rt and rd are source and destination registers.

| ор     | rs     | rt     | rd     | shamt  | func   |
|--------|--------|--------|--------|--------|--------|
| 6 bits | 5 bits | 5 bits | 5 bits | 5 bits | 6 bits |

☐ An example instruction and its encoding:

add \$s4, \$t1, \$t2

|  | 000000 | 01001 | 01010 | 10100 | 00000 | 1000000 |
|--|--------|-------|-------|-------|-------|---------|
|--|--------|-------|-------|-------|-------|---------|

7

## **Registers and ALUs**

- ☐ R-type instructions must access registers and an ALU.
- ☐ Our register file stores thirty-two 32-bit values.
  - Each register specifier is 5 bits long.
  - You can read from two registers at a time.
  - RegWrite is 1 if a register should be written.

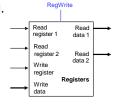

☐ Here's a simple ALU with five operations, selected by a 3-bit control signal ALUOp.

| ALU0p | Function |  |  |
|-------|----------|--|--|
| 000   | and      |  |  |
| 001   | or       |  |  |
| 010   | add      |  |  |
| 110   | subtract |  |  |
| 111   | slt      |  |  |

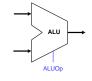

8

#### Executing an R-type instruction

- 1. Read an instruction from the instruction memory.
- 2. The source registers, specified by instruction fields rs and rt, should be read from the register file.
- 3. The ALU performs the desired operation.
- 4. Its result is stored in the destination register, which is specified by field rd of the instruction word.

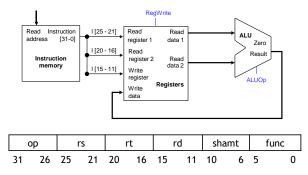

#### **Encoding I-type instructions**

- ☐ The lw, sw and beq instructions all use the I-type encoding.
  - rt is the destination for lw, but a source for beq and sw.
  - address is a 16-bit signed constant.

| ор     | rs     | rt     | address |
|--------|--------|--------|---------|
| 6 bits | 5 bits | 5 bits | 16 bits |

☐ Two example instructions:

 lw \$t0, -4(\$sp)
 100011
 11101
 01000
 1111
 1111
 1111
 1110

 sw \$a0, 16(\$sp)
 101011
 11101
 00100
 0000
 0000
 0000
 0000
 0000

#### Accessing data memory

- ☐ For an instruction like lw \$t0, -4(\$sp), the base register \$sp is added to the *sign-extended* constant to get a data memory address.
- ☐ This means the ALU must accept *either* a register operand for arithmetic instructions, *or* a sign-extended immediate operand for lw and sw.
- We'll add a multiplexer, controlled by ALUSrc, to select either a register operand (0) or a constant operand (1).

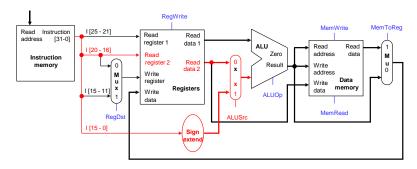

11

#### MemToReg

- ☐ The register file's —Write data|| input has a similar problem. It must be able to store *either* the ALU output of R-type instructions, *or* the data memory output for lw.
- ☐ We add a mux, controlled by MemToReg, to select between saving the ALU result (0) or the data memory output (1) to the registers.

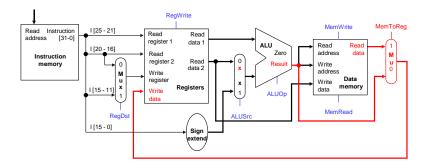

#### RegDst

☐ A final annoyance is the destination register of lw is in *rt* instead of *rd*.

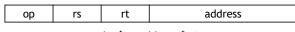

lw \$rt, address(\$rs)

□ We'll add one more mux, controlled by RegDst, to select the destination register from either instruction field rt (0) or field rd (1).

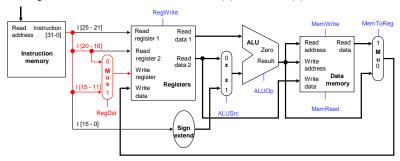

13

#### **Branches**

☐ For branch instructions, the constant is not an address but an *instruction offset* from the current program counter to the desired address.

```
beq $at, $0, L
add $v1, $v0, $0
add $v1, $v1, $v1
j Somewhere
L: add $v1, $v0, $v0
```

☐ The target address L is three *instructions* past the beq, so the encoding of the branch instruction has 0000 0000 0001 for the address field.

| 000100 00001 |    | 00000 | 0000 0000 0000 0011 |  |  |
|--------------|----|-------|---------------------|--|--|
| ор           | rs | rt    | address             |  |  |

☐ Instructions are four bytes long, so the actual memory offset is 12 bytes.

#### The steps in executing a beq

- 1. Fetch the instruction, like beq \$at, \$0, offset, from memory.
- 2. Read the source registers, \$at and \$0, from the register file.
- 3. Compare the values by subtracting them in the ALU.
- 4. If the subtraction result is 0, the source operands were equal and the PC should be loaded with the target address, PC + 4 + (offset x 4).
- 5. Otherwise the branch should not be taken, and the PC should just be incremented to PC + 4 to fetch the next instruction sequentially.

#### Branching hardware

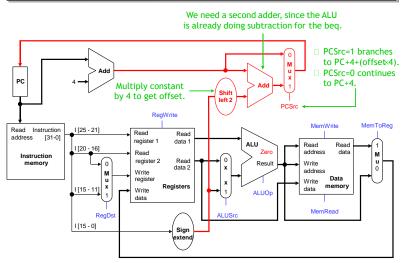

15

#### The final datapath

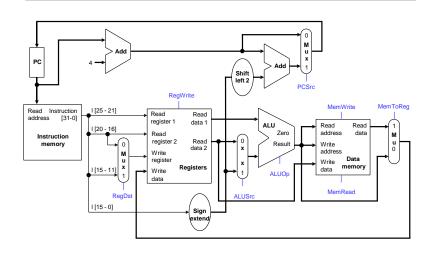

17

#### Control

- ☐ The control unit is responsible for setting all the control signals so that each instruction is executed properly.
  - $-\,$  The control unit's input is the 32-bit instruction word.
  - The outputs are values for the blue control signals in the datapath.
- $\hfill \Box$  Most of the signals can be generated from the instruction opcode alone, and not the entire 32-bit word.
- ☐ To illustrate the relevant control signals, we will show the route that is taken through the datapath by R-type, lw, sw and beq instructions.

#### R-type instruction path

- ☐ The R-type instructions include add, sub, and, or, and slt.
- ☐ The ALUOp is determined by the instruction's —func|| field.

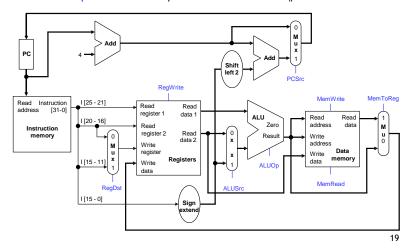

#### lw instruction path

- $\Box$  An example load instruction is lw \$t0, -4(\$sp).
- ☐ The ALUOp must be 010 (add), to compute the effective address.

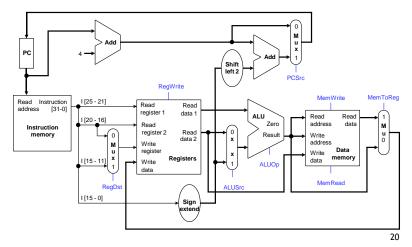

#### sw instruction path

- $\Box$  An example store instruction is sw \$a0, 16(\$sp).
- ☐ The ALUOp must be 010 (add), again to compute the effective address.

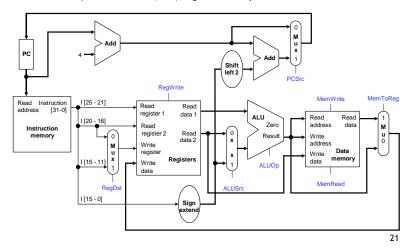

## beq instruction path

 $\hfill \Box$  One sample branch instruction is beq \$at, \$0, offset.

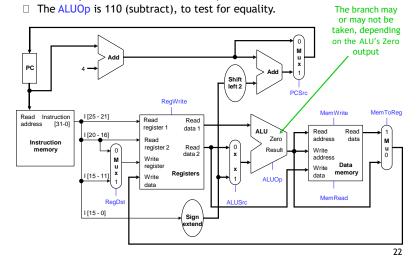

#### Control signal table

| Operation | RegDst | RegWrite | ALUSrc | ALUOp | MemWrite | MemRead | MemToReg |
|-----------|--------|----------|--------|-------|----------|---------|----------|
| add       | 1      | 1        | 0      | 010   | 0        | 0       | 0        |
| sub       | 1      | 1        | 0      | 110   | 0        | 0       | 0        |
| and       | 1      | 1        | 0      | 000   | 0        | 0       | 0        |
| or        | 1      | 1        | 0      | 001   | 0        | 0       | 0        |
| slt       | 1      | 1        | 0      | 111   | 0        | 0       | 0        |
| lw        | 0      | 1        | 1      | 010   | 0        | 1       | 1        |
| SW        | Х      | 0        | 1      | 010   | 1        | 0       | Х        |
| beq       | X      | 0        | 0      | 110   | 0        | 0       | X        |

- $\hfill \square$  sw and beq are the only instructions that do not write any registers.
- □ lw and sw are the only instructions that use the constant field. They also depend on the ALU to compute the effective memory address.
- ☐ ALUOp for R-type instructions depends on the instructions' func field.
- ☐ The PCSrc control signal (not listed) should be set if the instruction is beq and the ALU's Zero output is true.

23

## Generating control signals

- ☐ The control unit needs 13 bits of inputs.
  - Six bits make up the instruction's opcode.
  - Six bits come from the instruction's func field.
  - It also needs the Zero output of the ALU.
- ☐ The control unit generates 10 bits of output, corresponding to the signals mentioned on the previous page.
- ☐ You can build the actual circuit by using big K-maps, big Boolean algebra, or big circuit design programs.
- $\hfill \square$  The textbook presents a slightly different control unit.

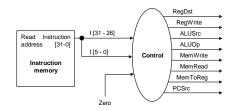

#### **Summary**

- ☐ A datapath contains all the functional units and connections necessary to implement an instruction set architecture.
  - For our single-cycle implementation, we use two separate memories, an ALU, some extra adders, and lots of multiplexers.
  - MIPS is a 32-bit machine, so most of the buses are 32-bits wide.
- ☐ The control unit tells the datapath what to do, based on the instruction that's currently being executed.
  - Our processor has ten control signals that regulate the datapath.
  - The control signals can be generated by a combinational circuit with the instruction's 32-bit binary encoding as input.
- Next, we'll see the performance limitations of this single-cycle machine and try to improve upon it.

## A Closer Look At the Operation

Consider the instruction add \$t1, \$t1, \$t2

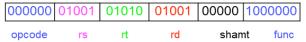

- •Assume \$t1 and \$t2 initially contain 1 and 2 respectively.
- •Executing this instruction involves, several steps.
  - 1. The instruction word is read from the instruction memory, and the program counter is incremented by 4
  - 2. The sources \$t1 and \$t2 are read from the register file
  - 3. The values 1 and 2 are added by the ALU
  - 4. The result (3) is stored back into \$t1 in the register file

11

25

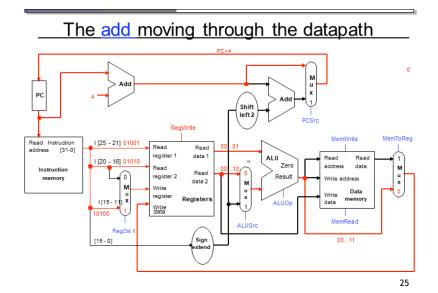

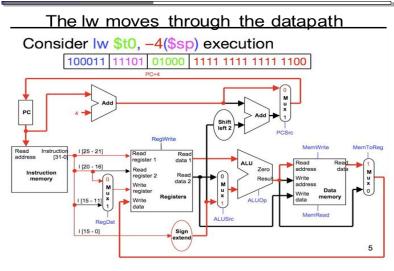

8ns

2ns

# 

## The slowest instruction...

- •If all instructions must complete within 1 clock cycle, then the cycle time >= *slowest* instruction
- •For example, lw \$t0, -4(\$sp) needs 8ns, assuming the delays shown here reading the instruction memory 2ns reading the base register \$sp 1ns computing memory address \$sp-4 2ns

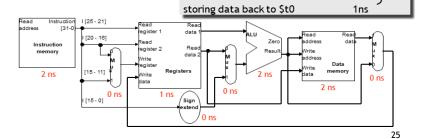

reading the data memory

### ...determines the clock cycle time

•If we make the cycle time 8ns *every* instruction will take 8ns, even if they don't need that much time

•For example, the instruction add \$s4, \$t1, \$t2 really needs just 6ns

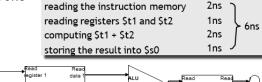

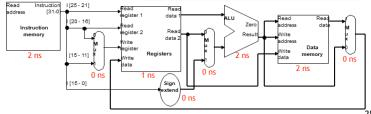

# Summary

A datapath contains all the functional units and connections necessary to implement an instruction set architecture

- ❖For our single-cycle implementation, we use two separate memories, an ALU, some extra adders, and lots of multiplexers
- ❖MIPS is a 32-bit machine, so most of the buses are 32-bits wide

The control unit tells the datapath what to do, based on the instruction that's currently being executed

- ❖Our processor has ten control signals that regulate the datapath
- ❖The control signals can be generated by a combinational circuit with the instruction's 32-bit binary encoding as input

Next, we'll see the performance limitations of this single-cycle machine and try to improve upon it